### **Подпрограмма приема числовых значений по протоколу Мультитест**

1. Размещение подпрограммы в памяти программ и используемые регистры данных

Подпрограмма размещается в памяти программ ЭВМ с начала любой страницы (адрес кратный числу 100) и занимает три последовательно расположенные страницы.

Параметры команды протокола передаются в регистрах R7-R9. Содержащиеся в регистрах R99-R102 значения изменяются при работе подпрограммы. Содержимое остальных регистров данных не изменяется.

### 2. Вызов подпрограммы

Перед вызовом подпрограммы в регистры загружаются значения: R7 - параметр Z; R8 - параметр R; R9 - сетевой номер. Обращение к подпрограмме производится соответствующей командой с косвеной или прямой расширенной адресацией по адресу начала подпрограммы в памяти.

При каждом вызове происходит однократная посылка команды запроса в соответствии с установленными параметрами. Принятое по протоколу числовое значение в формате float преобразуется в число в формате ЭВМ.

Значения регистров функций последовательного порта устанавливаются при каждом вызове подпрограммы.

### 3. Возвращаемые значения

Подпрограмма возвращает в регистре X стека значение 0 при успешном окончании обмена, значения 1-255 при возникновении ошибок в соответствии с протоколом или значение 256 при отсутствии связи с прибором.

В регистре стека Y возвращается число, полученное от опрашиваемого устройства, или нулевое значение при возникновении ошибок.

# 4. Текст подпрограммы

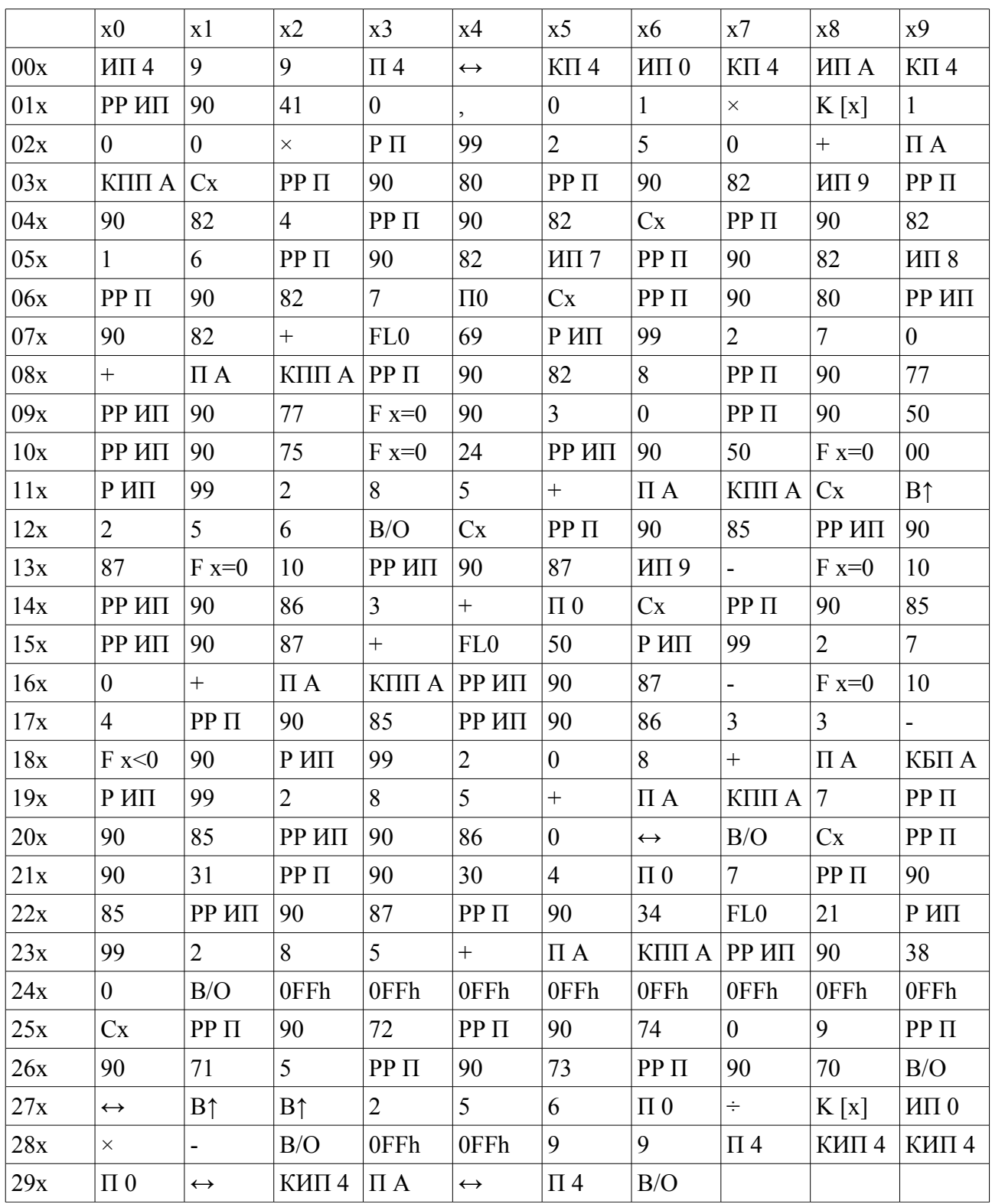

# 5. Описание подпрограммы

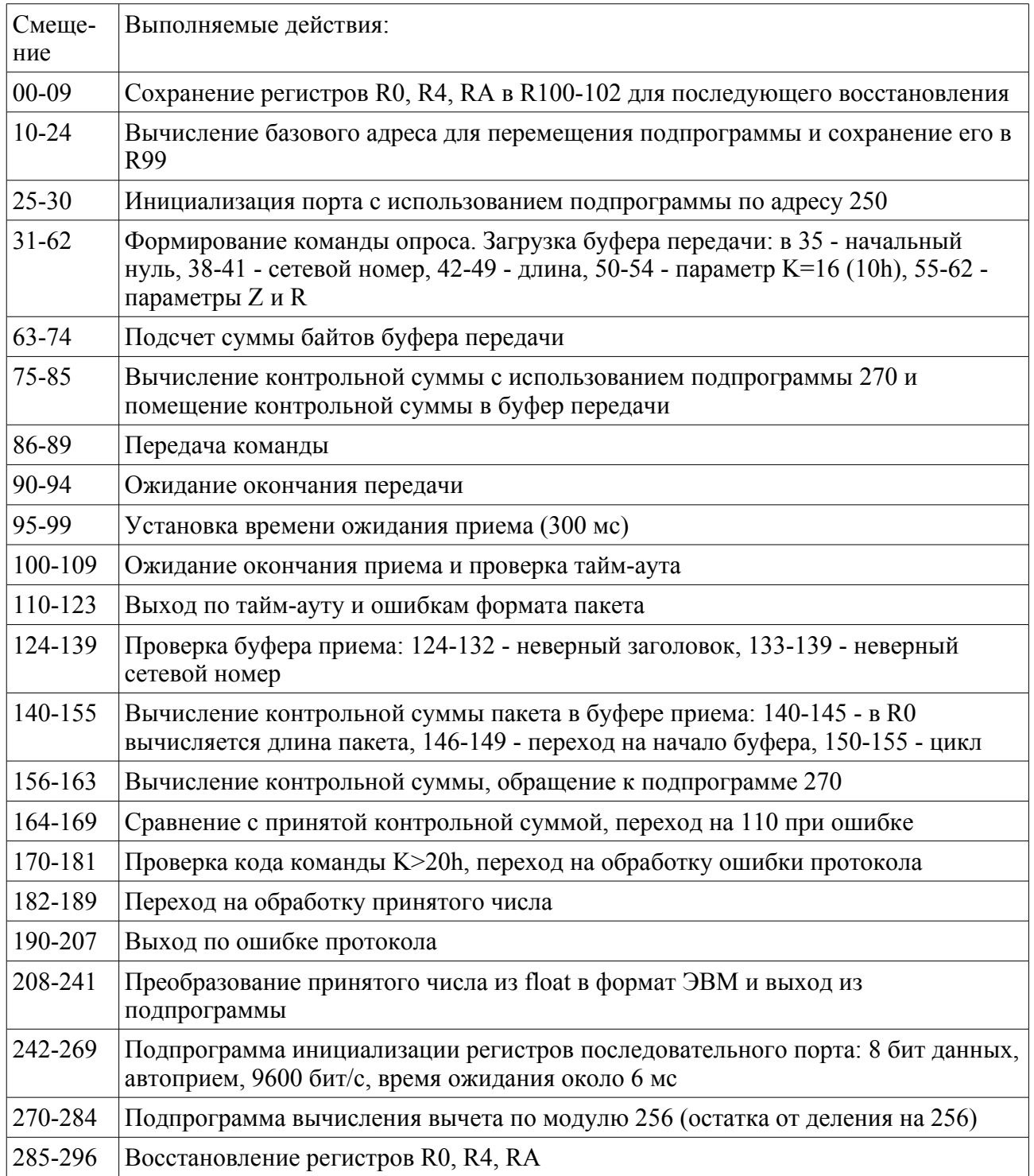

### 6. Пример использования

Предположим, что приведенная выше подпрограмма загружена с адреса 100. Следующая программа, выполняет непрерывный опрос параметра по протоколу Мультитест и выводит в регистр Х значение числа, в регистр Y - состояние обмена (0-нет ошибок, 1-255 ошибка протокола, 256 - нет связи). Программа занимает 7 байт с нулевого адреса. В связи с небольшими размерами запишем программу в одну строку без указания адресов:

РПП; 01; 00;  $\leftrightarrow$ ; КЭКР; БП; 00

Перед запуском в регистры R7-R9 следует занести необходимые значения. Например, для считывания значения ЭДС из первого канала pH-метра-иономера Мультитест ИПЛ с сетевым номером 1 (параметры Z=10h, R=10h) в регистры следует занести следующие значения: R7=16, R8=16, R9=1.

Программа запускается командами В/О, С/П.

Останов программы производится нажатием клавиши С/П.